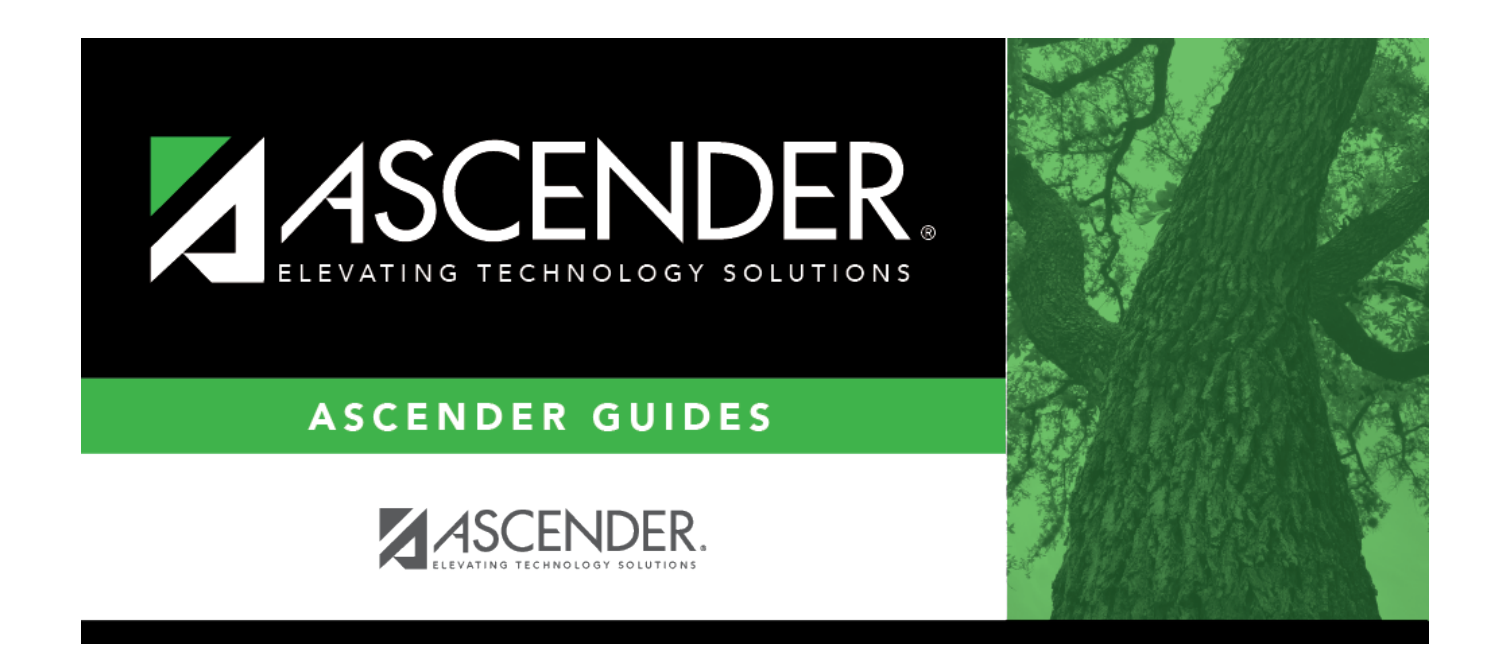

## **ASCENDER Online Help**

### **Table of Contents**

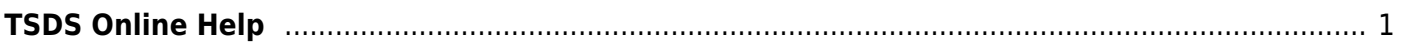

# <span id="page-4-0"></span>**TSDS Online Help**

#### **Options**

**[Options](https://help.ascendertx.com/tsds/doku.php/tsds/options)** 

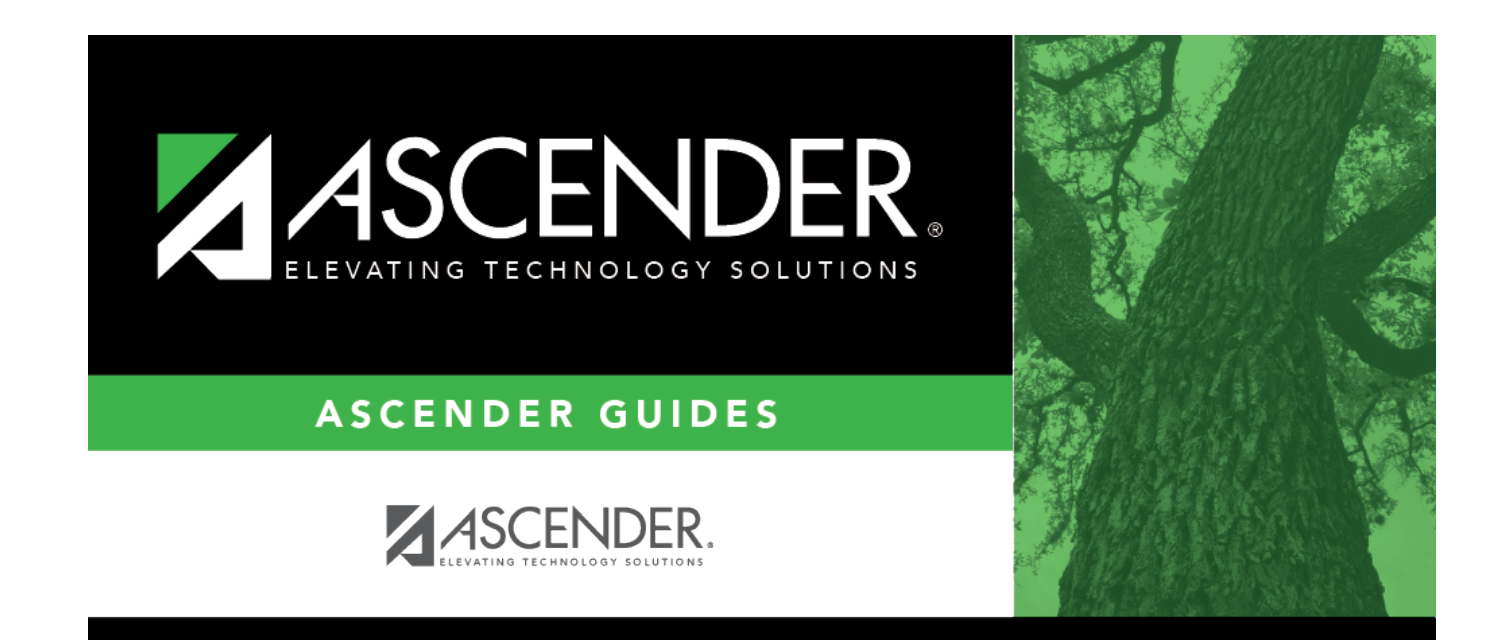

### **Back Cover**